## Package 'simCAT'

March 8, 2024

Title Implements Computerized Adaptive Testing Simulations

Version 1.0.0

Maintainer Alexandre Jaloto <alexandrejaloto@gmail.com>

Description Computerized Adaptive Testing simulations with dichotomous and polytomous items. Selects items with Maximum Fisher Information method or randomly, with or without constraints (content balancing and item exposure control). Evaluates the simulation results in terms of precision, item exposure, and test length. Inspired on Magis & Barrada (2017) [<doi:10.18637/jss.v076.c01>](https://doi.org/10.18637/jss.v076.c01).

License MIT + file LICENSE

Encoding UTF-8

RoxygenNote 7.1.2

Imports dplyr, mirt, mirtCAT, shiny, shinycssloaders

URL <https://github.com/alexandrejaloto/simCAT>

NeedsCompilation no

Author Alexandre Jaloto [aut, cre] (<<https://orcid.org/0000-0002-5291-1768>>), Ricardo Primi [ths] (<<https://orcid.org/0000-0003-4227-6745>>)

Repository CRAN

Date/Publication 2024-03-08 21:00:02 UTC

### R topics documented:

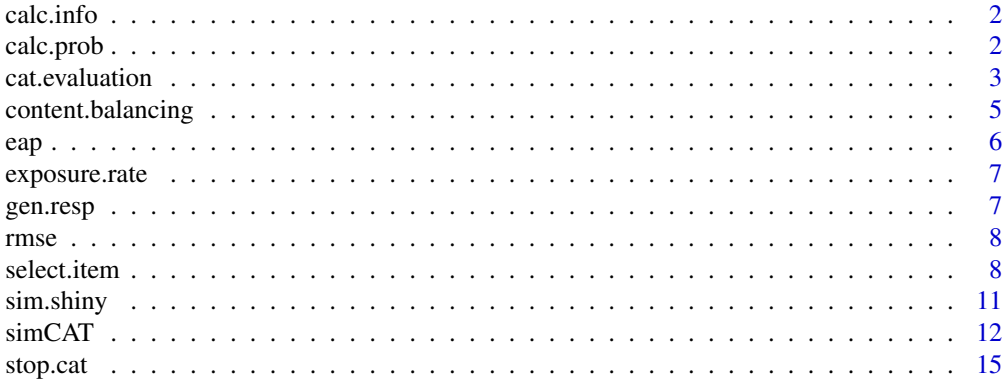

#### <span id="page-1-0"></span>2 calc.prob

#### **Index** [17](#page-16-0)

#### Description

Calculate information of each item in the bank for a theta

#### Usage

```
calc.info(bank, theta, model = "3PL")
```
#### Arguments

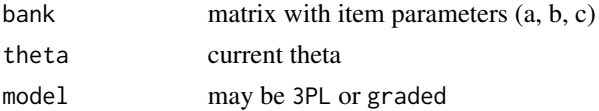

#### Value

A vector with the information of each item

#### Author(s)

Alexandre Jaloto

calc.prob *Compute probability*

#### Description

Calculate probability of observing certain answer to a dichotomous item, given a theta

#### Usage

 $calc.prob(theta, bank, u = 1)$ 

#### Arguments

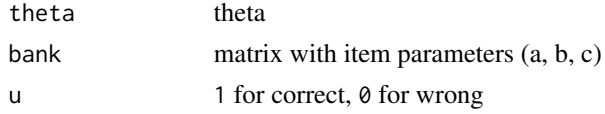

#### Value

A vector with the probability of seeing determined response in each item

#### <span id="page-2-0"></span>cat.evaluation 3

#### Author(s)

Alexandre Jaloto

cat.evaluation *CAT Evaluation*

#### Description

Evaluate a CAT simulation

#### Usage

cat.evaluation(results, true.scores, item.name, rmax)

#### Arguments

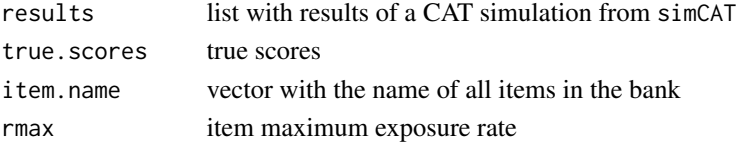

#### Value

a list with two elements.

evaluate is a data. frame. Each line corresponds to a replication, and the columns are the following variables:

- rmse root mean square error between true and estimated score
- se standard error of measurement
- correlation correlation between true and estimated score
- bias bias between true and estimated score
- overlap overlap rate
- min\_exp minimum exposure rate
- max\_exp maximum exposure rate
- n\_exp0 number of items not administered
- n\_exp\_rmax number of items with exposure rate higher than rmax
- length\_mean average mean of test length
- length\_sd standard deviation of test length
- length\_median average median of test length
- min\_length minimum test length
- max\_length maximum test length

conditional is a data.frame with the same variables (except for length\_sd and length\_median) conditioned to the true scores. The colnames are the thetas in each decile, that is, quantile (true. scores, probs = seq(.1, 1, length.out = 10)). Each line corresponds to the mean of the investigated variables for each decile. If there are replications, values are the replication means for each decile.

#### Author(s)

Alexandre Jaloto

#### Examples

```
set.seed(1)
n.items <- 50
pars <- data.frame(
a = rlnorm(n.items),
b = rnorm(n.i terms),
c = rbeta(n.items, 5, 17),
d = 1# thetas
theta <- rnorm(100)
# simulate responses
resps <- gen.resp(theta, pars[,1:3])
results <- simCAT(resps = resps,
bank = pars[, 1:3],start.theta = 0,sel.method = 'MFI',
cat.type = 'variable',
threshold = .3,
 stop = list(se = .3, max.items = 10)eval <- cat.evaluation(
results = results,
 true.scores = theta,
item.name = paste@('I', 1:nrow(pars)),rmax = 1#### 3 replications
replications <- 3
# simulate responses
set.seed(1)
resps <- list()
for(i in 1:replications)
resps[[i]] <- gen.resp(theta, pars[,1:3])
# CAT
results <- list()
for (rep in 1:replications)
{
print(paste0('replication: ', rep, '/', replications))
results[[rep]] <- simCAT(
 resps = resps[[rep]],
 bank = pars[, 1:3],
```
#### <span id="page-4-0"></span>content.balancing 5

```
start.theta = 0,
  sel.method = 'MFI',
 cat.type = 'variable',
 threshold = .3,
  stop = list(se = .5, max.items = 10)}
eval <- cat.evaluation(
results = results,
 true.scores = theta,
 item.name = paste0('I', 1:nrow(pars)),
 rmax = 1)
```
content.balancing *Content balancing*

#### Description

Constricts the selection with content balancing (CCAT or MCCAT)

#### Usage

```
content.balancing(
  bank,
  administered = NULL,
  content.names,
  content.props,
  content.items,
  met.content = "MCCAT"
\mathcal{L}
```
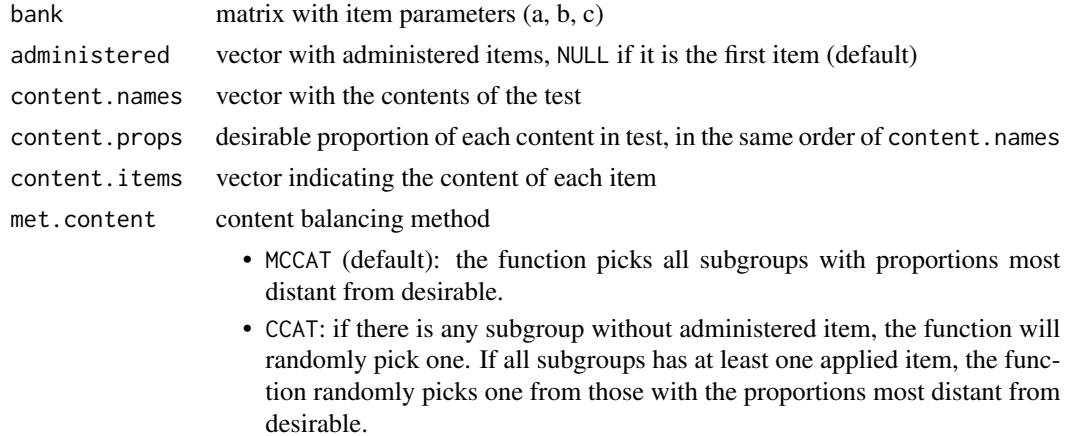

<span id="page-5-0"></span>• MMM: based on the desired proportions of content, the algorithm builds a sum-one cumulative distribution. Then, a random number with uniform distribution between zero and one is drawn. This number corresponds to an area in the cumulative distribution. It is from the content located in this area that the content will be selected.

#### Value

A numeric vector with the items that will be excluded for selection. That is, it returns the unavailable items. If all items are available, it returns NULL.

#### Author(s)

Alexandre Jaloto

eap *EAP estimation*

#### Description

Estimates theta with Expected a Posteriori

#### Usage

eap(pattern, bank)

#### Arguments

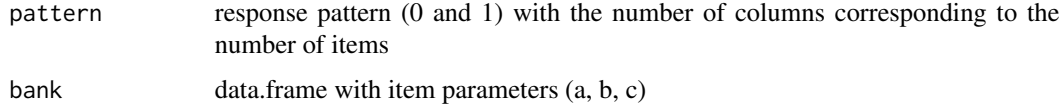

#### Details

40 quadrature points, ranging from -4 to 4. Priori with normal distribution (mean =  $0$ , sd = 1).

#### Value

data.frame with estimated theta and SE.

#### Author(s)

<span id="page-6-0"></span>

#### Description

Calculate exposure rate of items in a bank

#### Usage

exposure.rate(previous, item.name)

#### Arguments

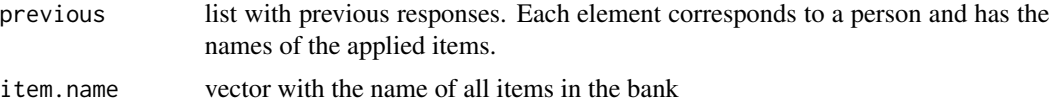

#### Value

data.frame with

- items name of the items
- Freq exposure rate

#### Author(s)

Alexandre Jaloto

gen.resp *Generate response pattern*

#### Description

Generate response pattern based on probability of answering correct a dichotomous item, given a theta and an item bank

#### Usage

gen.resp(theta, bank)

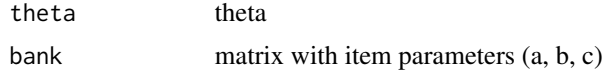

#### <span id="page-7-0"></span>Value

A vector with the probability of seeing determined response in each item

#### Author(s)

Alexandre Jaloto

rmse *Root Mean square Error*

#### Description

Calculate the root mean square error

#### Usage

rmse(true, estimated)

#### Arguments

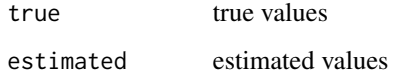

#### Value

A numeric vector

#### Author(s)

Alexandre Jaloto

<span id="page-7-1"></span>select.item *Select next item*

#### Description

Select next item to be administered

select.item 9

#### Usage

```
select.item(
 bank,
 model = "3PL",theta,
  administered = NULL,
  sel.method = "MFI",
  cat.type = "variable",
  threshold = 0.3,
  SE,
  acceleration = 1,
 met.weight = "mcclarty",
 max.items = 45,content.names = NULL,
 content.props = NULL,
 content.items = NULL,
 met.content = "MCCAT"
\mathcal{L}
```
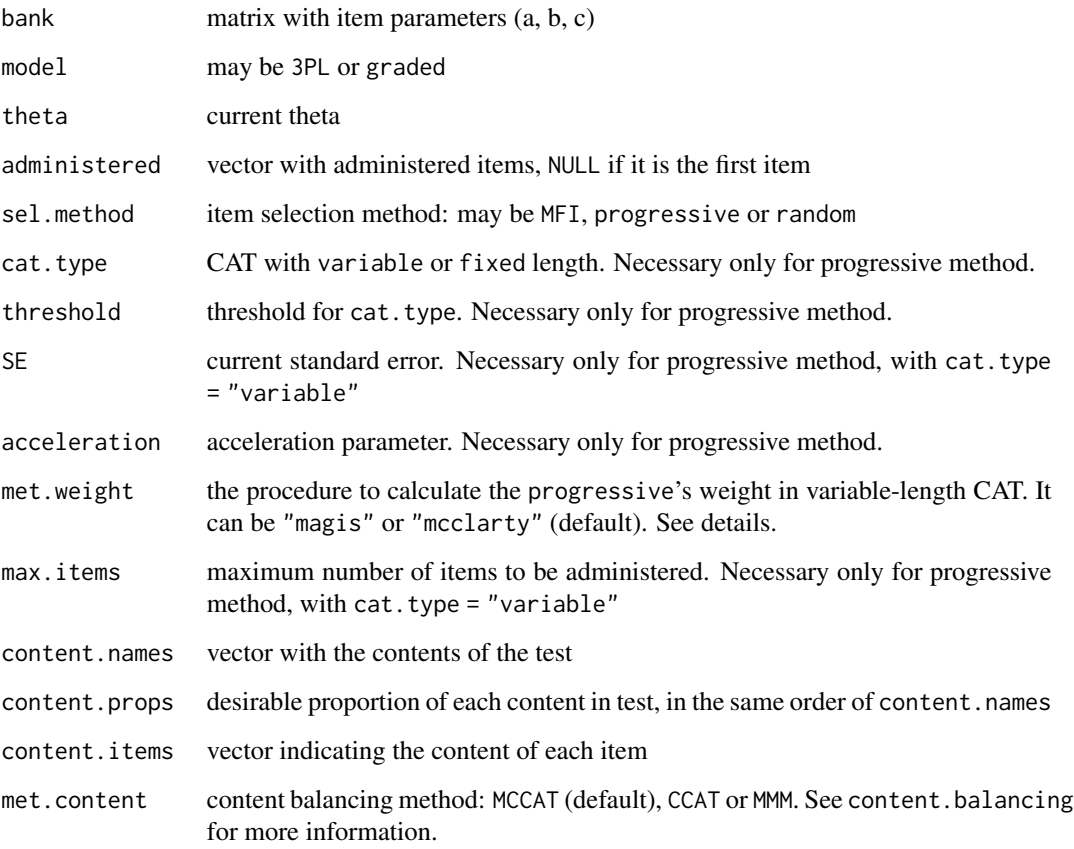

#### Details

In the progressive (Revuelta & Ponsoda, 1998), the administered item is the one that has the highest weight. The weight of the item i is calculated as following:

$$
W_i = (1 - s)R_i + sI_i
$$

where R is a random number between zero and the maximum information of an item in the bank for the current theta, I is the item information and s is the importance of the component. As the application progresses, the random component loses importance. There are some ways to calculate s. For fixed-length CAT, Barrada et al. (2008) uses

$$
s = 0
$$

if it is the first item of the test. For the other administering items,

$$
s = \frac{\sum_{f=1}^{q} (f-1)^{k}}{\sum_{f=1}^{Q} (f-1)^{k}}
$$

where q is the number of the item position in the test,  $\ddot{\theta}$  is the test length and k is the acceleration parameter. simCAT package uses these two equations for fixed-length CAT. For variable-length, simCAT package can use "magis" (Magis & Barrada, 2017):

$$
s = max[\frac{I(\theta)}{I_{stop}}, \frac{q}{M-1}]^k
$$

where  $I(\theta)$  is the item information for the current theta,  $I_{stop}$  is the information corresponding to the stopping error value, and M is the maximum length of the test. simCAT package uses as default "mcclarty" (adapted from McClarty et al., 2006):

$$
s = (\frac{SE_{stop}}{SE})^k
$$

where SE is the standard error for the current theta,  $SE_{stop}$  is the stopping error value.

#### Value

A list with two elements

- item the number o the selected item in item bank
- name name of the selected item (row name)

#### Author(s)

#### <span id="page-10-0"></span>sim.shiny 11

#### References

Barrada, J. R., Olea, J., Ponsoda, V., & Abad, F. J. (2008). *Incorporating randomness in the Fisher information for improving item-exposure control in CATs*. British Journal of Mathematical and Statistical Psychology, 61(2), 493–513. 10.1348/000711007X230937

Leroux, A. J., & Dodd, B. G. (2016). *A comparison of exposure control procedures in CATs using the GPC model*. The Journal of Experimental Education, 84(4), 666–685. 10.1080/00220973.2015.1099511

Magis, D., & Barrada, J. R. (2017). *Computerized adaptive testing with R: recent updates of the package catR*. Journal of Statistical Software, 76(Code Snippet 1). 10.18637/jss.v076.c01

McClarty, K. L., Sperling, R. A., & Dodd, B. G. (2006). *A variant of the progressive-restricted item exposure control procedure in computerized adaptive testing*. Annual Meeting of the American Educational Research Association, San Francisco

Revuelta, J., & Ponsoda, V. (1998). *A comparison of item exposure control methods in computerized adaptive testing*. Journal of Educational Measurement, 35(4), 311–327. http://www.jstor.org/stable/1435308

sim.shiny *CAT simulation in Shiny*

#### Description

CAT simulation in a Shiny application.

#### Usage

sim.shiny()

#### Details

Uses simCAT function in a more friendly way. For now, this application only supports simulation with dichotomous items and one replication.

#### Value

This function does not return a value. Instead, it generates a Shiny application for interactive Computerized Adaptive Testing simulations.

#### Author(s)

<span id="page-11-0"></span>

#### Description

A CAT simulation with dichotomous items.

#### Usage

```
simCAT(
 resps,
 bank,
 model = "3PL",start.theta = 0,
  sel.method = "MFI",
 cat.type = "variable",
  acceleration = 1,
 met.weight = "mcclarty",
  threshold = 0.3,
  rmax = 1,
  content.names = NULL,
  content.props = NULL,
 content.items = NULL,
 met.content = "MCCAT",
 stop = list(se = 0.3, hypo = 0.015, hyper = Inf),progress = TRUE
\mathcal{L}
```
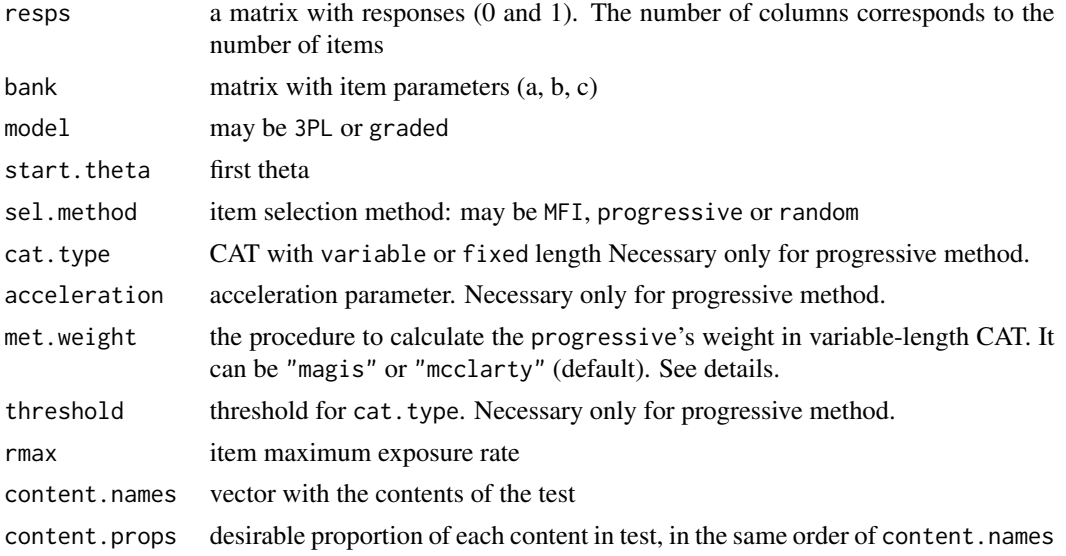

#### <span id="page-12-0"></span> $\text{simCAT}$  13

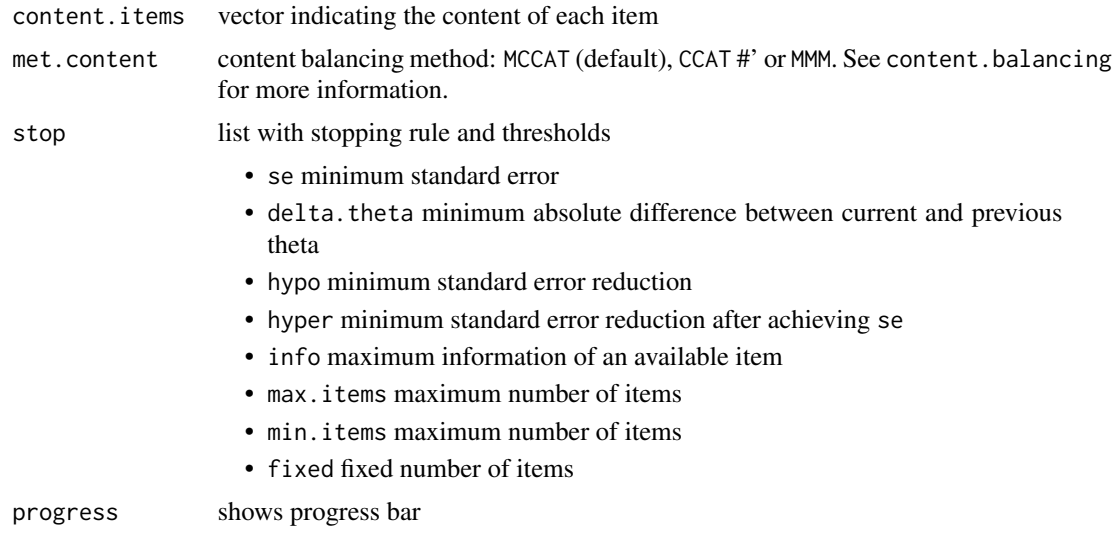

#### Details

For details about formula of selection methods, see [select.item](#page-7-1).

#### Value

a list with five elements

- score estimated theta
- convergence TRUE if the application ended before reaching the maximum test length
- theta.history estimated theta after each item administration
- se.history standard error after each item administration
- prev.resps previous responses (administered items)

#### Author(s)

Alexandre Jaloto

#### References

Barrada, J. R., Olea, J., Ponsoda, V., & Abad, F. J. (2008). *Incorporating randomness in the Fisher information for improving item-exposure control in CATs*. British Journal of Mathematical and Statistical Psychology, 61(2), 493–513. 10.1348/000711007X230937

Leroux, A. J., & Dodd, B. G. (2016). *A comparison of exposure control procedures in CATs using the GPC model*. The Journal of Experimental Education, 84(4), 666–685. 10.1080/00220973.2015.1099511

Magis, D., & Barrada, J. R. (2017). *Computerized adaptive testing with R: recent updates of the package catR*. Journal of Statistical Software, 76(Code Snippet 1). 10.18637/jss.v076.c01

McClarty, K. L., Sperling, R. A., & Dodd, B. G. (2006). *A variant of the progressive-restricted item exposure control procedure in computerized adaptive testing*. Annual Meeting of the American Educational Research Association, San Francisco

#### Examples

```
set.seed(1)
n.items <- 50
pars <- data.frame(
a = rlnorm(n.items),
b = \text{norm}(n.i terms),
c = rbeta(n.items, 5, 17),
d = 1# thetas
theta <- rnorm(100)
# simulate responses
resps <- gen.resp(theta, pars[,1:3])
results <- simCAT(resps = resps,
bank = pars[, 1:3],start.theta = 0,
 sel.method = 'MFI',
 cat.type = 'variable',
 threshold = .3,
 stop = list(se = .3, max.items = 10)eval <- cat.evaluation(
results = results,
 true.scores = theta,
item.name = paste0('I', 1:nrow(pars)),
rmax = 1#### 3 replications
replications <- 3
# simulate responses
set.seed(1)
resps <- list()
for(i in 1:replications)
resps[[i]] <- gen.resp(theta, pars[,1:3])
# CAT
results <- list()
for (rep in 1:replications)
{
 print(paste0('replication: ', rep, '/', replications))
 results[[rep]] <- simCAT(
  resps = resps[[rep]],
  bank = pars[, 1:3],start.theta = 0,
  sel.method = 'MFI',
  cat.type = 'variable',
  threshold = .3,
```
#### <span id="page-14-0"></span>stop.cat 15

```
stop = list(se = .5, max.items = 10)}
eval <- cat.evaluation(
results = results,
true.scores = theta,
item.name = paste0('I', 1:nrow(pars)),
rmax = 1)
```
#### stop.cat *Check if the CAT ended*

#### Description

Check if any stopping rule has been achieved

#### Usage

```
stop.cat(
 rule = list(se = NULL, delta.theta = NULL, hypo = NULL, hyper = NULL, info = NULL,
   max.items = NULL, min.items = NULL, fixed = NULL),
 current = list(se = NULL, delta.theta = NULL, info = NULL, applied = NULL, delta.se =
    NULL)
)
```
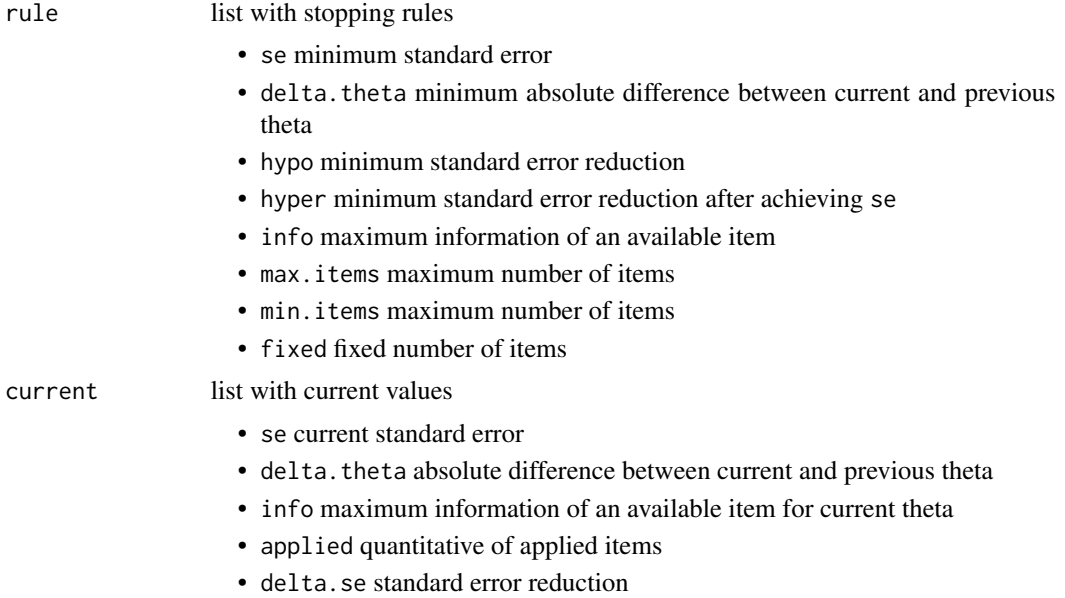

#### Value

A list with two elements:

- stop TRUE if any stopping rule has been achieved
- convergence logical. FALSE if the CAT stopped because it achieved the maximum number of items. TRUE for any other case.

#### Author(s)

# <span id="page-16-0"></span>Index

calc.info, [2](#page-1-0) calc.prob, [2](#page-1-0) cat.evaluation, [3](#page-2-0) content.balancing, [5](#page-4-0) eap, [6](#page-5-0) exposure.rate, [7](#page-6-0) gen.resp, [7](#page-6-0) rmse, [8](#page-7-0) select.item, [8,](#page-7-0) *[13](#page-12-0)* sim.shiny, [11](#page-10-0) simCAT, [12](#page-11-0) stop.cat, [15](#page-14-0)